## ご家庭におけるインターネット環境への接続が可能かどうか

次の接続方法をご覧いただき、ご家庭のインターネット環境に接続できるかをご確 認下さい。

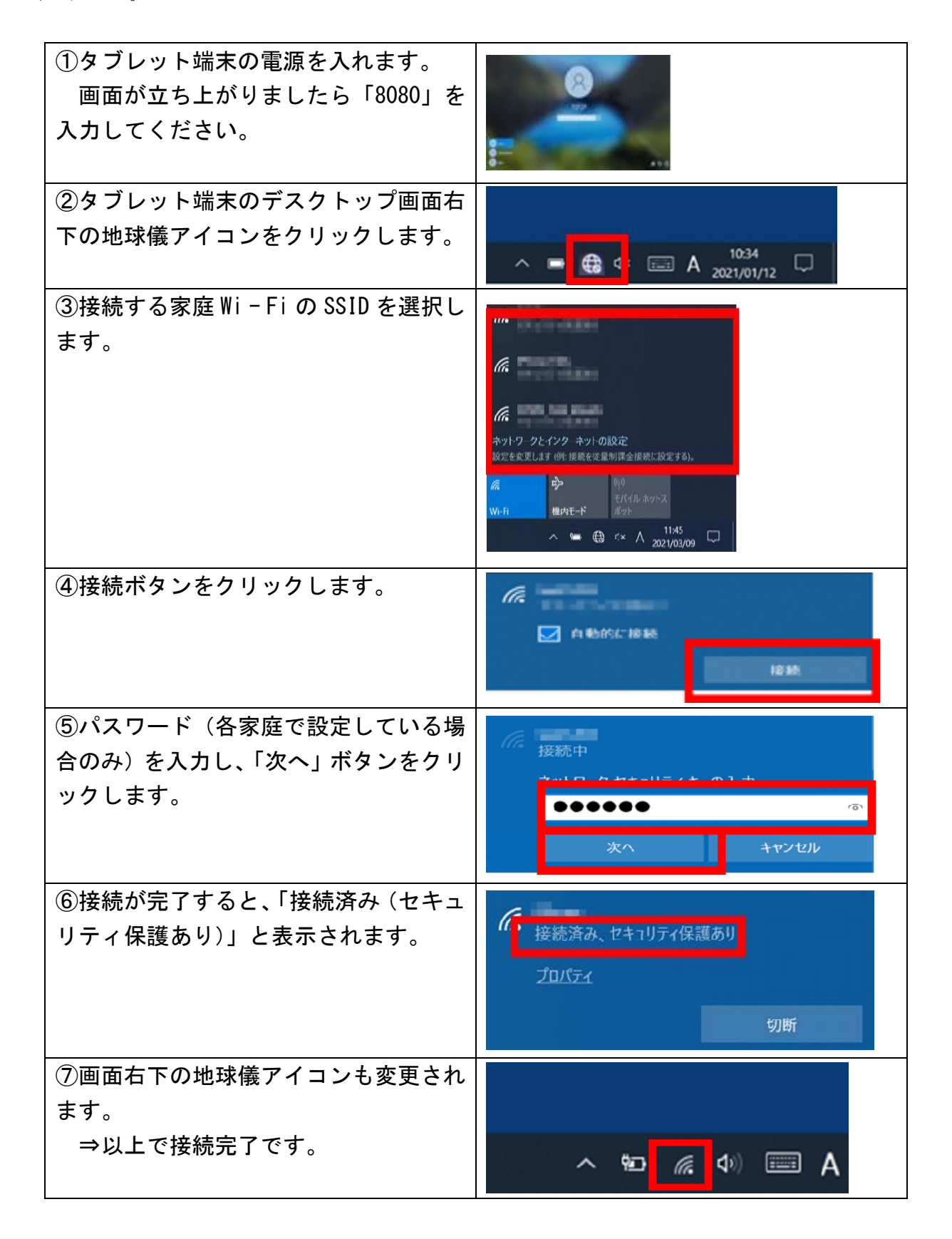